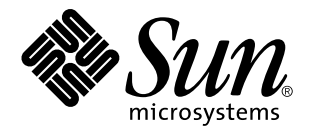

ChorusOS man pages section 3RPC: RPC Services

Sun Microsystems, Inc. 901 San Antonio Road Palo Alto, CA 94303-4900 U.S.A.

> Part No: 806-3334 December 10, 1999

Copyright 1999 Sun Microsystems, Inc. 901 San Antonio Road, Palo Alto, California 94303-4900 U.S.A. All rights reserved.

This product or document is protected by copyright and distributed under licenses restricting its use, copying, distribution, and decompilation. No part of this product or document may be reproduced in any form by any means without prior written authorization of Sun and its licensors, if any. Third-party software, including font technology, is copyrighted and licensed from Sun suppliers.

Parts of the product may be derived from Berkeley BSD systems, licensed from the University of California. UNIX is a registered trademark in the U.S. and other countries, exclusively licensed through X/Open Company, Ltd.

Sun, Sun Microsystems, the Sun logo, docs.sun.com, AnswerBook, AnswerBook2, ChorusOS, and Solaris are trademarks, registered trademarks, or service marks of Sun Microsystems, Inc. in the U.S. and other countries. All SPARC trademarks are used under license and are trademarks or registered trademarks of SPARC International, Inc. in the U.S. and other countries. Products bearing SPARC trademarks are based upon an architecture developed by Sun Microsystems, Inc.

The OPEN LOOK and Sun™ Graphical User Interface was developed by Sun Microsystems, Inc. for its users and licensees. Sun<br>acknowledges the pioneering efforts of Xerox in researching and developing the concept of visual or industry. Sun holds a non-exclusive license from Xerox to the Xerox Graphical User Interface, which license also covers Sun's licensees who implement OPEN LOOK GUIs and otherwise comply with Sun's written license agreements.

**RESTRICTED RIGHTS:** Use, duplication, or disclosure by the U.S. Government is subject to restrictions of FAR 52.227–14(g)(2)(6/87) and FAR 52.227–19(6/87), or DFAR 252.227–7015(b)(6/95) and DFAR 227.7202–3(a).

DOCUMENTATION IS PROVIDED "AS IS" AND ALL EXPRESS OR IMPLIED CONDITIONS, REPRESENTATIONS AND WARRANTIES, INCLUDING ANY IMPLIED WARRANTY OF MERCHANTABILITY, FITNESS FOR A PARTICULAR PURPOSE OR NON-INFRINGEMENT, ARE DISCLAIMED, EXCEPT TO THE EXTENT THAT SUCH DISCLAIMERS ARE HELD TO BE LEGALLY INVALID.

Copyright 1999 Sun Microsystems, Inc. 901 San Antonio Road, Palo Alto, Californie 94303-4900 Etats-Unis. Tous droits réservés.

Ce produit ou document est protégé par un copyright et distribué avec des licences qui en restreignent l'utilisation, la copie, la distribution, et la décompilation. Aucune partie de ce produit ou document ne peut être reproduite sous aucune forme, par quelque moyen que ce soit, sans l'autorisation préalable et écrite de Sun et de ses bailleurs de licence, s'il y en a. Le logiciel détenu par des tiers, et qui comprend la technologie<br>relative aux polices de caractères, est protégé par un copyright et li

Des parties de ce produit pourront être dérivées du système Berkeley BSD licenciés par l'Université de Californie. UNIX est une marque déposée aux Etats-Unis et dans d'autres pays et licenciée exclusivement par X/Open Company, Ltd.

Sun, Sun Microsystems, le logo Sun, docs.sun.com, AnswerBook, AnswerBook2, ChorusOS, et Solaris sont des marques de fabrique ou des marques déposées, ou marques de service, de Sun Microsystems, Inc. aux Etats-Unis et dans d'autres pays. Toutes les marques SPARC sont<br>utilisées sous licence et sont des marques de fabrique ou des marques déposées de SPARC pays. Les produits portant les marques SPARC sont basés sur une architecture développée par Sun Microsystems, Inc.

L'interface d'utilisation graphique OPEN LOOK et Sun™ a été développée par Sun Microsystems, Inc. pour ses utilisateurs et licenciés.<br>Sun reconnaît les efforts de pionniers de Xerox pour la recherche et le développement d graphique pour l'industrie de l'informatique. Sun détient une licence non exclusive de Xerox sur l'interface d'utilisation graphique Xerox, cette licence couvrant également les licenciés de Sun qui mettent en place l'interface d'utilisation graphique OPEN LOOK et qui en outre se conforment aux licences écrites de Sun.

CETTE PUBLICATION EST FOURNIE "EN L'ETAT" ET AUCUNE GARANTIE, EXPRESSE OU IMPLICITE, N'EST ACCORDEE, Y COMPRIS DES GARANTIES CONCERNANT LA VALEUR MARCHANDE, L'APTITUDE DE LA PUBLICATION A REPONDRE A UNE UTILISATION PARTICULIERE, OU LE FAIT QU'ELLE NE SOIT PAS CONTREFAISANTE DE PRODUIT DE TIERS. CE DENI DE GARANTIE NE S'APPLIQUERAIT PAS, DANS LA MESURE OU IL SERAIT TENU JURIDIQUEMENT NUL ET NON AVENU.

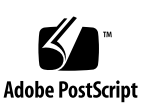

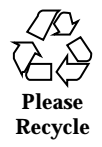

# **Contents**

**PREFACE 5**

bindresvport(3RPC) 11

getrpcent(3RPC) 12

getrpcbyname(3RPC) 12

getrpcbynumber(3RPC) 12

getrpcent(3RPC) 14

getrpcbyname(3RPC) 14

getrpcbynumber(3RPC) 14

getrpcent(3RPC) 16

getrpcbyname(3RPC) 16

getrpcbynumber(3RPC) 16

getrpcport(3RPC) 18

rpc(3RPC) 19

rpcgen(3RPC) 35

xdr(3RPC) 41

**Index 48**

Contents **3**

ChorusOS man pages section 3RPC: RPC Services ♦ December 10, 1999

# **PREFACE**

# **Overview**

A man page is provided for both the naive user, and sophisticated user who is familiar with the ChorusOS™ operating system and is in need of on-line information. A man page is intended to answer concisely the question "What does it do?" The man pages in general comprise a reference manual. They are not intended to be a tutorial.

The following is a list of sections in the ChorusOS man pages and the information it references:

- *Section 1CC: User Utilities; Host and Target Utilities*
- *Section 1M: System Management Utilities*
- *Section 2DL: System Calls; Data Link Services*
- *Section 2K: System Calls; Kernel Services*
- *Section 2MON: System Calls; Monitoring Services*
- *Section 2POSIX: System Calls; POSIX System Calls*
- *Section 2RESTART: System Calls; Hot Restart and Persistent Memory*
- *Section 2SEG: System Calls; Virtual Memory Segment Services*
- *Section 3FTPD: Libraries; FTP Daemon*
- *Section 3M: Libraries; Mathematical Libraries*
- *Section 3POSIX: Libraries; POSIX Library Functions*
- *Section 3RPC: Libraries; RPC Services*
- *Section 3STDC: Libraries; Standard C Library Functions*
- *Section 3TELD: Libraries; Telnet Services*
- *Section 4CC: Files*

PREFACE **5**

- *Section 5FEA: ChorusOS Features and APIs*
- *Section 7P: Protocols*
- *Section 7S: Services*
- *Section 9DDI: Device Driver Interfaces*
- *Section 9DKI: Driver to Kernel Interface*
- *Section 9DRV: Driver Implementations*

ChorusOS man pages are grouped in Reference Manuals, with one reference manual per section.

Below is a generic format for man pages. The man pages of each manual section generally follow this order, but include only needed headings. For example, if there are no bugs to report, there is no BUGS section. See the intro pages for more information and detail about each section, and man(1) for more information about man pages in general.

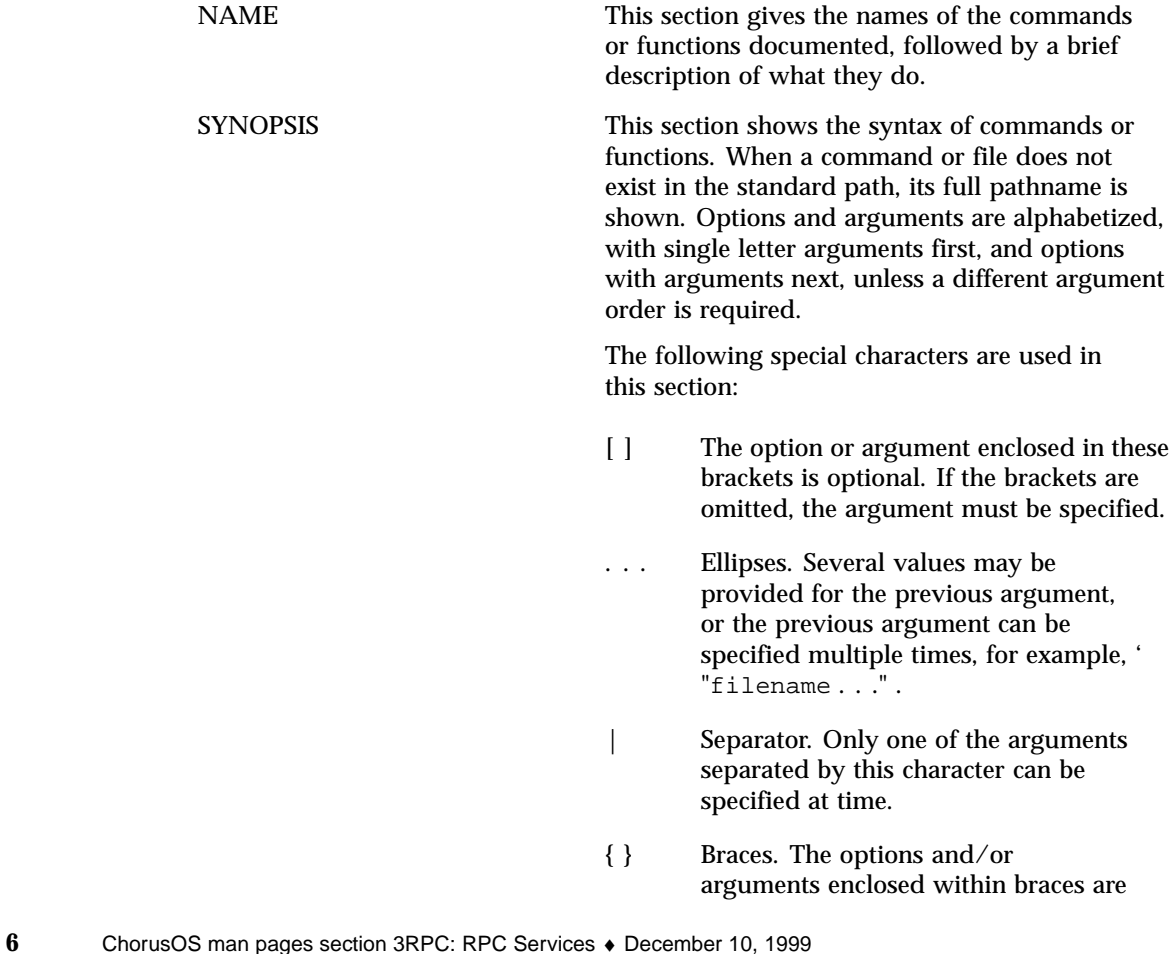

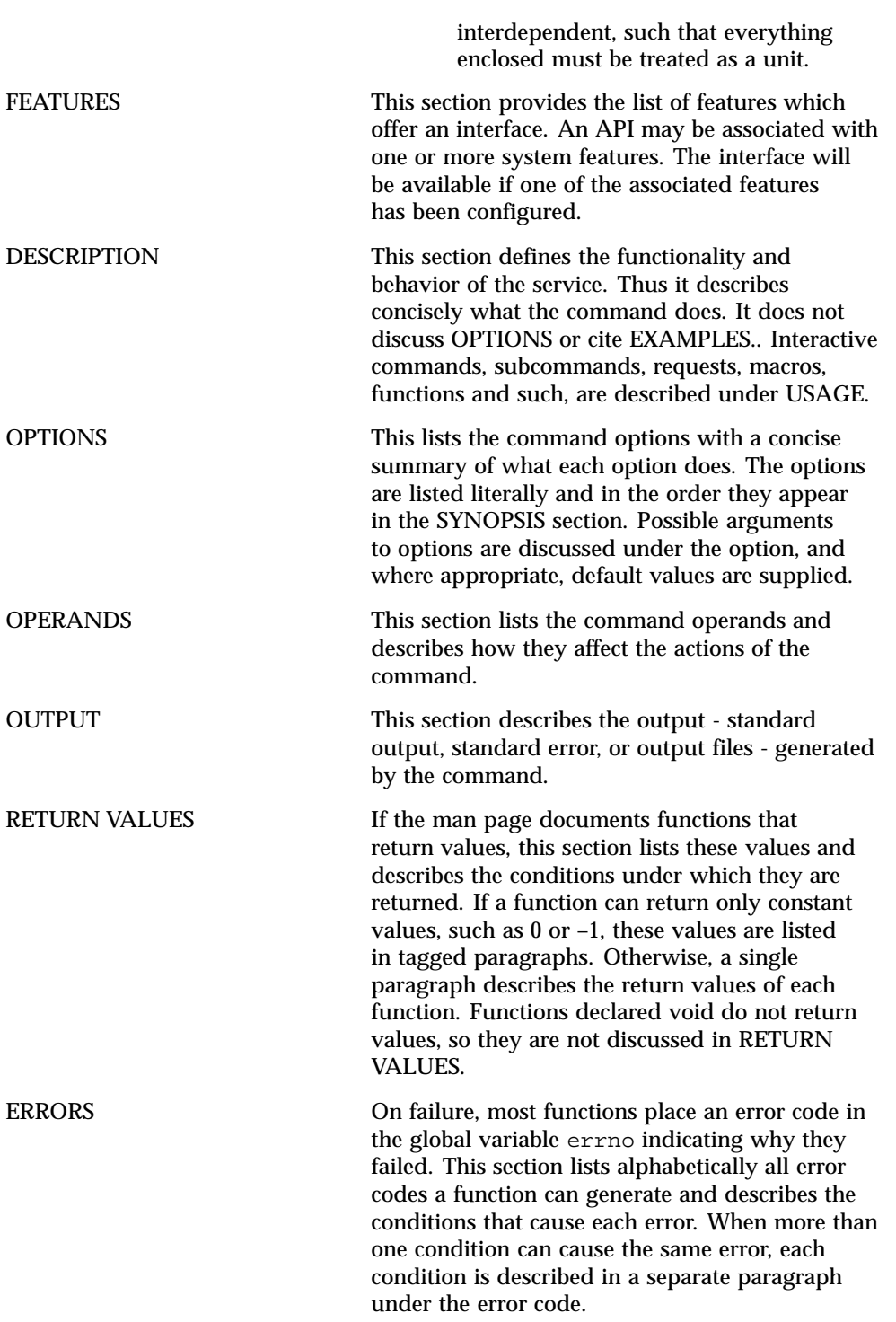

**7**

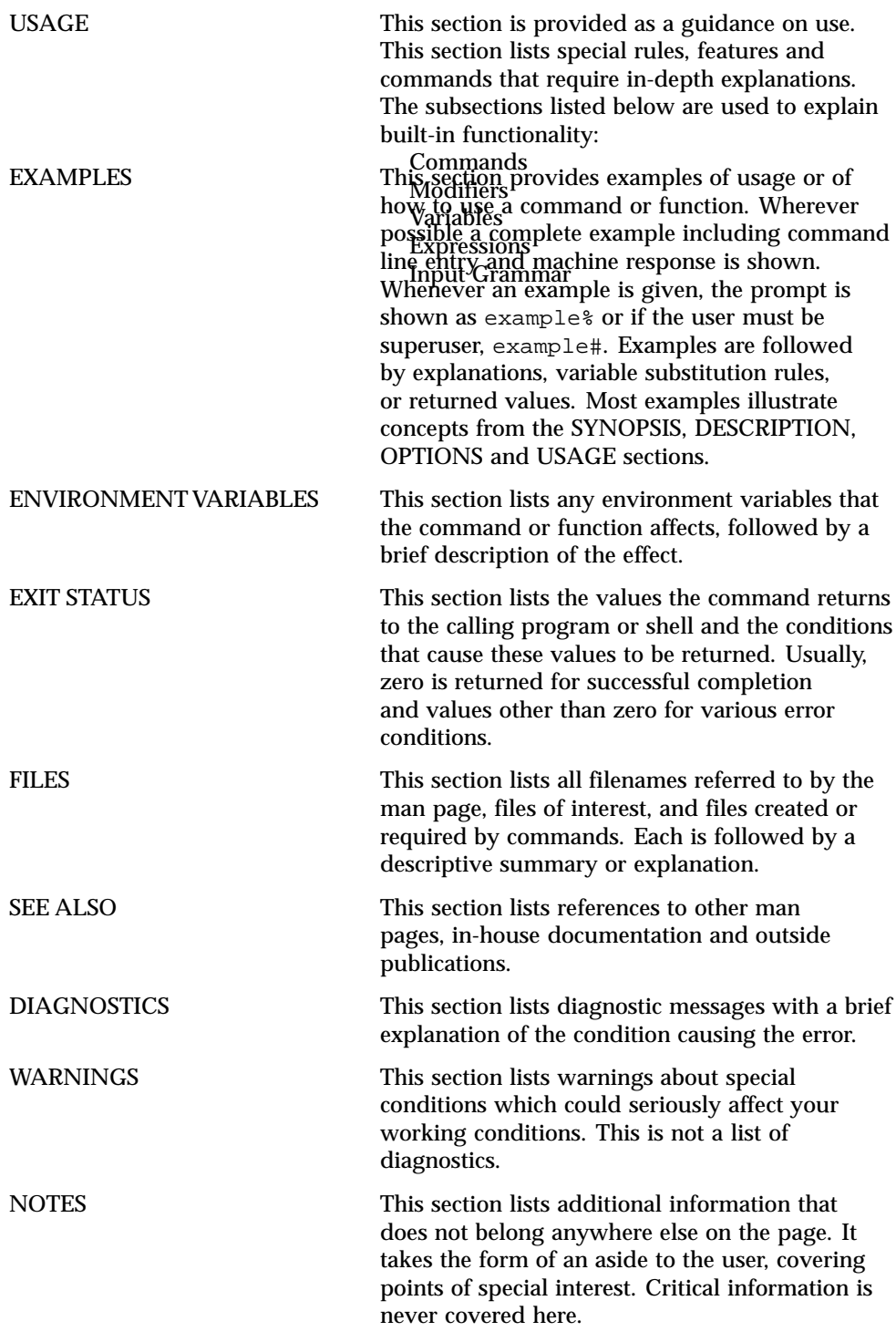

**8** ChorusOS man pages section 3RPC: RPC Services ♦ December 10, 1999

**9**

RPC Library

**10**

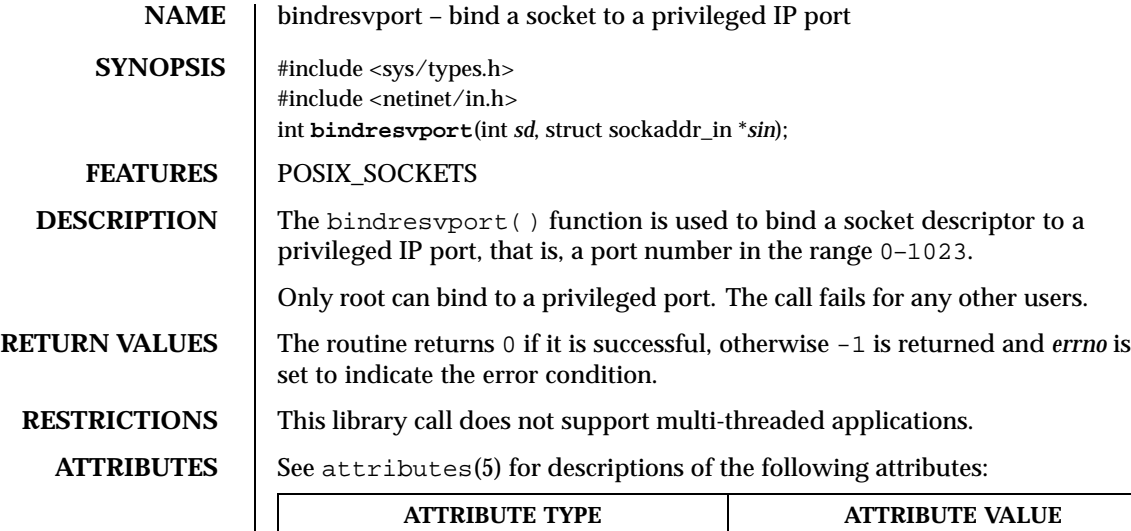

Interface Stability **Evolving** 

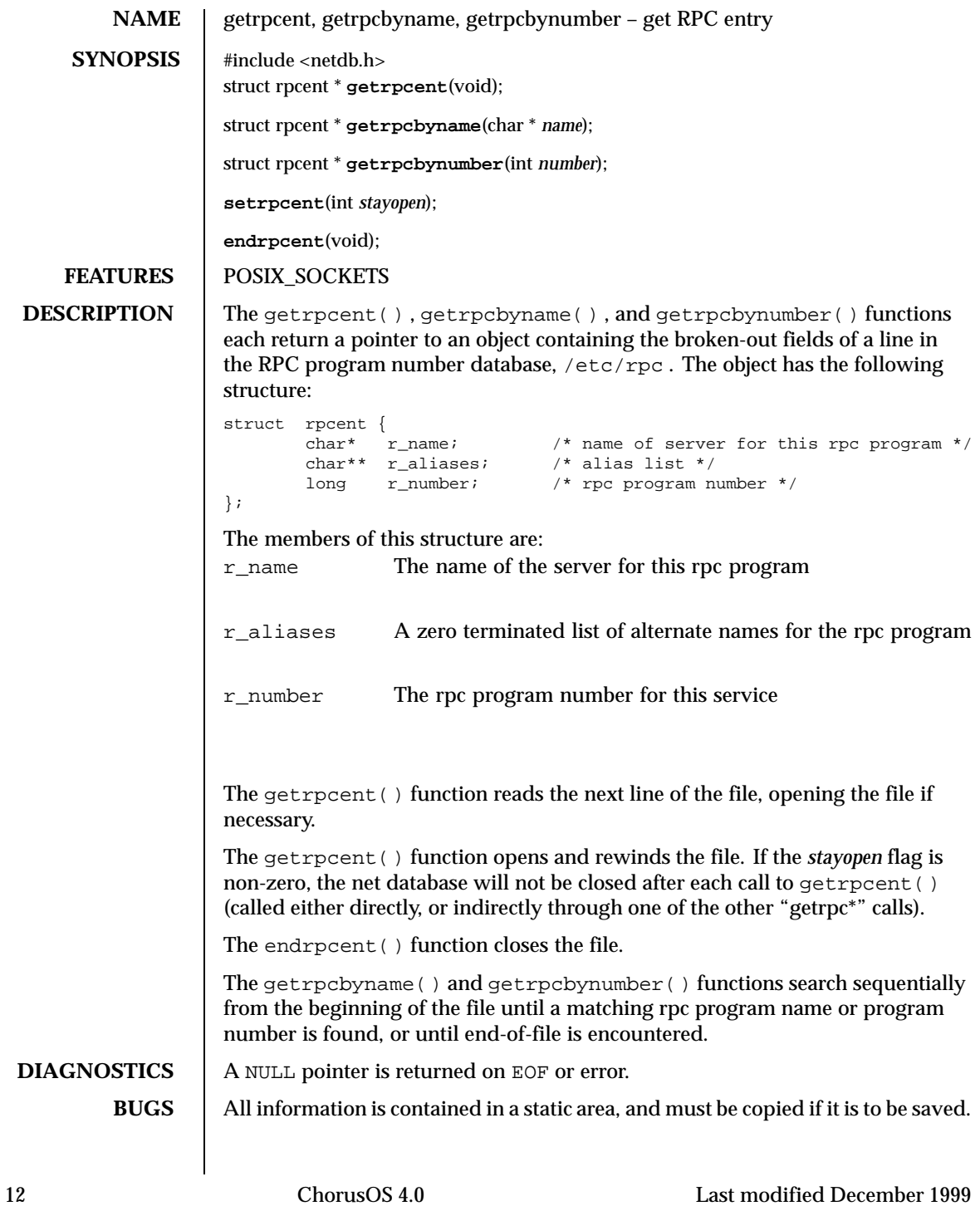

**RESTRICTIONS** | These library calls do not support multi-threaded applications.

# **ATTRIBUTES** See attributes(5) for descriptions of the following attributes:

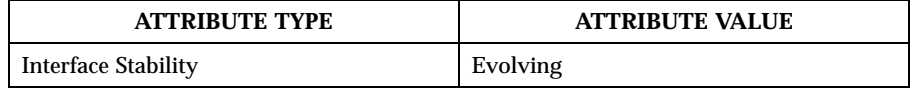

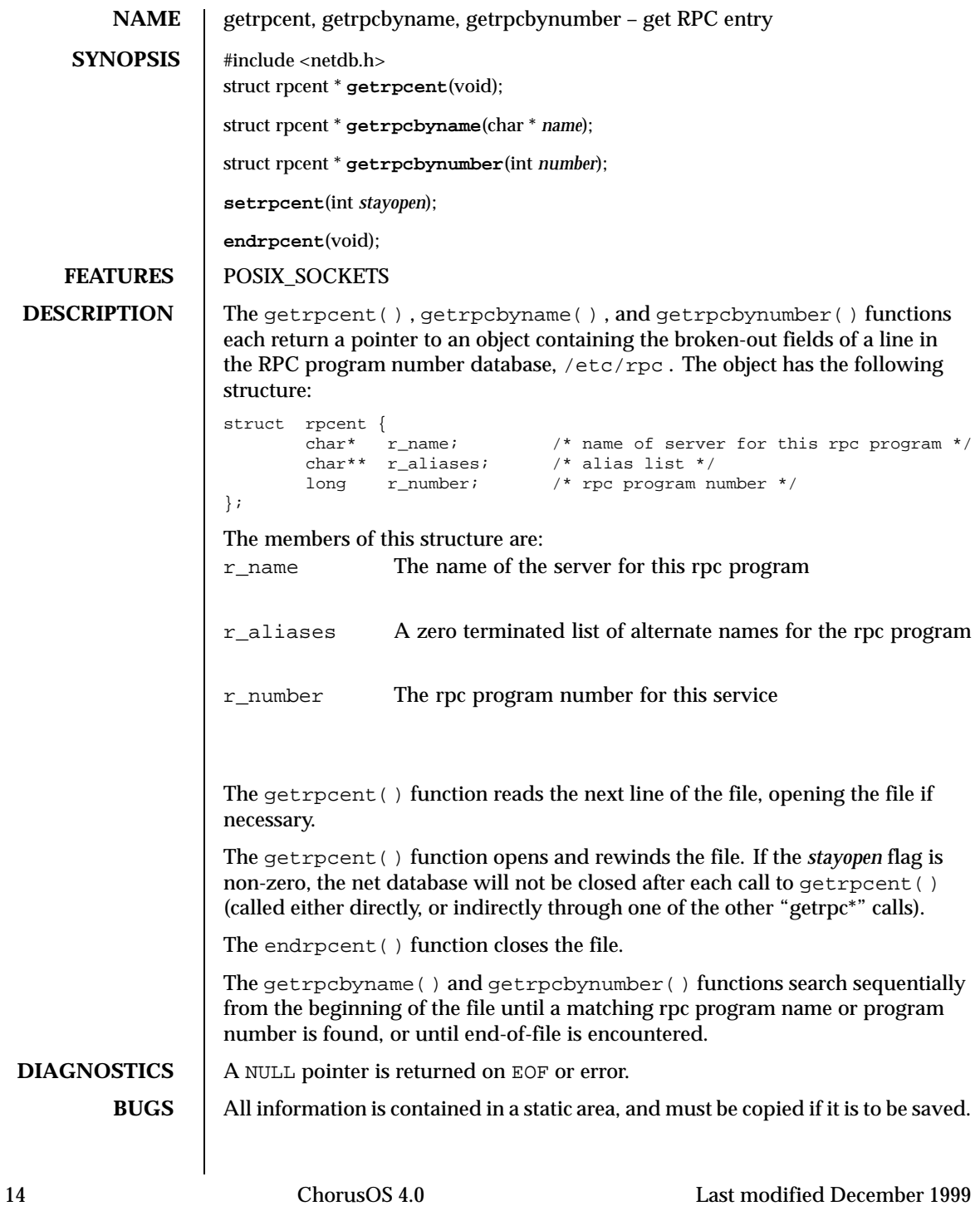

**RESTRICTIONS** | These library calls do not support multi-threaded applications.

### **ATTRIBUTES** See attributes(5) for descriptions of the following attributes:

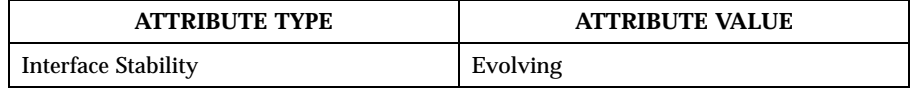

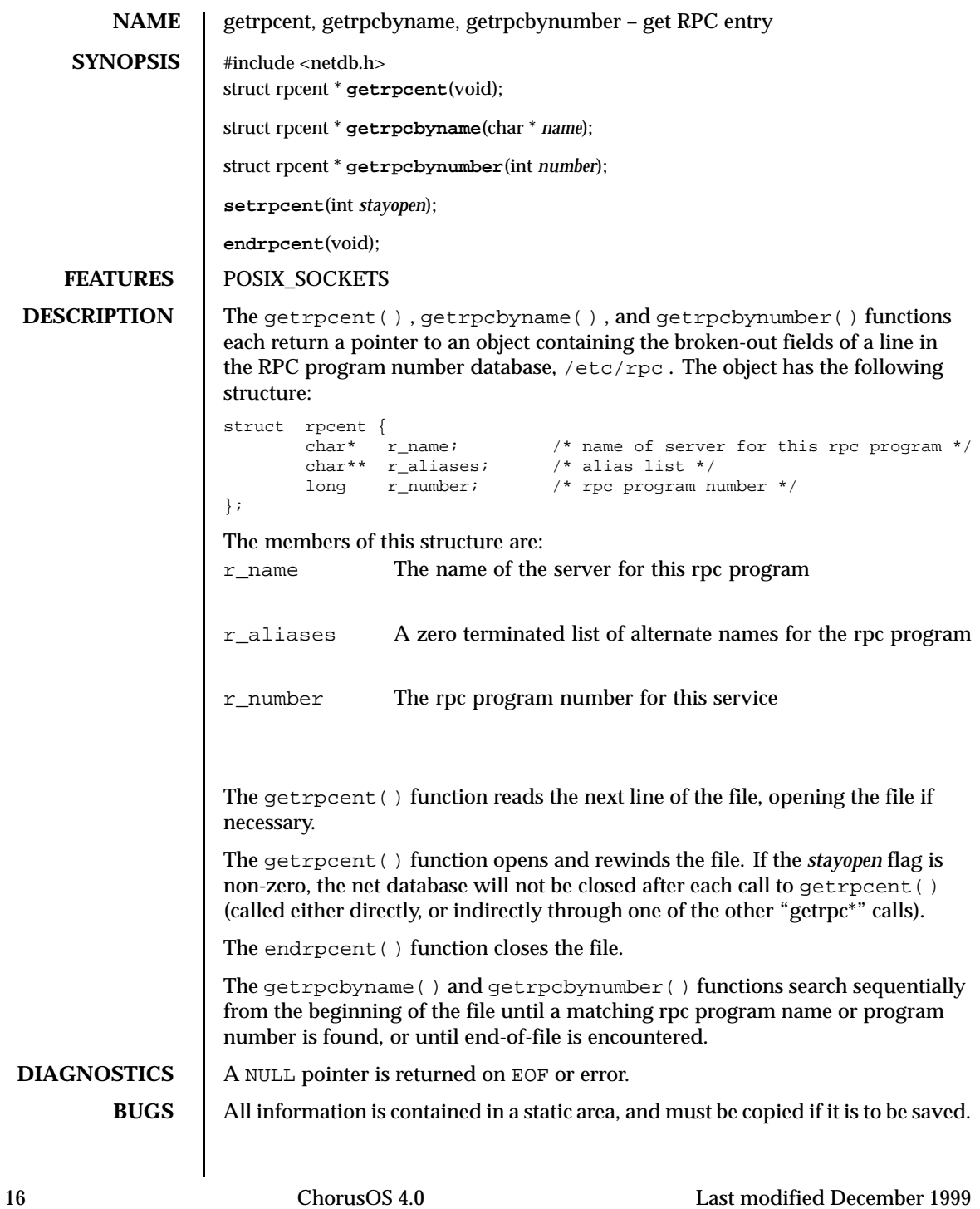

**RESTRICTIONS** | These library calls do not support multi-threaded applications.

# **ATTRIBUTES** See attributes(5) for descriptions of the following attributes:

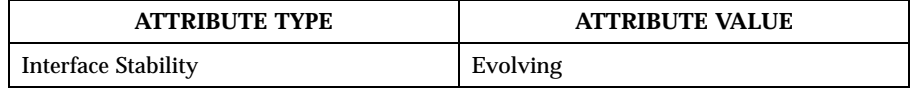

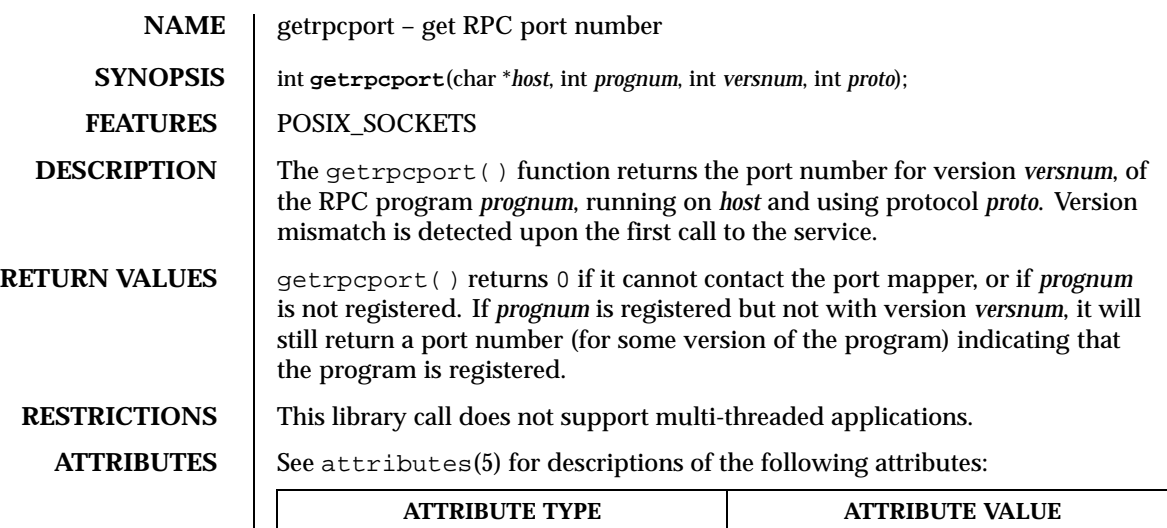

Interface Stability Revolving

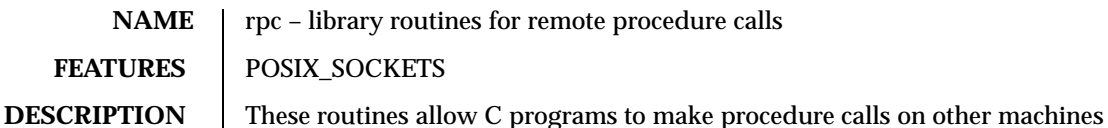

across the network. First, the client calls a procedure to send a data packet to the server. Upon receipt of the packet, the server calls a dispatch routine to perform the requested service, and sends back a reply. Finally, the procedure call returns to the client.

```
#include <rpc/rpc.h>
void
auth destroy(auth)
AUTH *auth;
```
The macro above destroys the authentication information associated with *auth*. Destruction usually involves deallocation of private data structures. The effect of using *auth* after calling auth\_destroy() is undefined.

```
AUTH *
authnone_create( )
```
The code above creates and returns an RPC authentication handle that passes non usable authentication information with each remote procedure call. This is the default authentication used by RPC.

```
AUTH *
authunix_create(host, uid, gid, len, aup_gids)
char *host;
int uid, gid, len, *aup.gids;
```
The code above creates and returns an RPC authentication handle that contains authentication information. The *host* parameter is the name of the machine on which the information was created; *uid* is the user's user ID; *gid* is the user's current group ID; *len* and *aup\_gids* refer to a counted array of groups to which the user belongs. Note that it is easy to impersonate a user.

```
AUTH *
authunix_create_default( )
```
The code above calls authunix create() with the appropriate parameters.

```
callrpc(host, prognum, versnum, procnum, inproc, in, outproc, out)
char *host;
u_long prognum, versnum, procnum;
char *in, *out;
xdrproc_t inproc, outproc;
```
The code above calls the remote procedure associated with *prognum*, *versnum*, and *prochum* on the *host* system. The parameter *in* is the address of the procedure arguments, and *out* is the address to which the results are to be returned. The *inproc* argument is used to encode the procedure's parameters, and *outproc* is used to decode the procedure's results. This routine returns zero if sucessful, or the value of *enum clnt\_stat* cast to an int if it fails. The *clnt\_perrno* routine is useful for translating failure statuses into messages.

*Caution:* Calling remote procedures with this routine uses UDP/IP as a transport;

see clntudp\_create() for restrictions. You do not have control of timeouts or authentication using this routine.

```
enum clnt_stat
clnt_broadcast(prognum, versnum, procnum, inproc, in, outproc, out,
              eachresult)
u_long prognum, versnum, procnum;
char *in, *out;
xdrproc_t inproc, outproc;
resultproc t eachresult;
```
The code illustrated above is similar to callred (), except the call message is broadcast to all locally connected broadcast nets. Each time it receives a response, this routine calls each result(), whose form is:

> eachresult(out, addr) char \*out; struct sockaddr\_in \*addr;

where *out* is similar to the *out* passed to clnt\_broadcast(), except that the remote prodedure's output is decoded there. The *addr* pointer indicates the address of the machine that sent the results. If each result () returns zero, clnt\_broadcast() waits for more replies; otherwise, it returns with the appropriate status.

*Caution:* Broadcast sockets are limited in size to the maximum transfer unit of the data link. For Ethernet, this value is 1500 bytes.

```
enum clnt_stat
clnt_call(clnt, procnum, inproc, in, outproc, out, tout)
CLIENT *clnt;
u_long
```

```
procnum;
xdrproc_t inproc, outproc;
char *in, *out;
struct timeval tout;
```
The macro illustrated above calls the remote procedure *procnum* associated with the client handle, *clnt*, which is obtained with an RPC client creation routine such as clnt\_create(). The parameter *in* is the address of the procedure's argument(s), and *out* is the address to which the results are returned. The *inproc* argument is used to encode the procedure's parameters, and *outproc* is used to decode the procedure's results; *tout* is the time allowed for results to come back.

```
clnt_destroy(clnt)
CLIENT *clnt;
```
The macro illustrated above destroys the client's RPC handle. Destruction usually involves deallocation of private data structures, including *clnt* itself. The effect of using *clnt* after calling clnt\_destroy() is undefined. If the RPC library opened the associated socket, it will also close it. Otherwise, the socket remains open.

```
CLIENT *
clnt_create(host, prog, vers, proto)
char *host;
u_long prog, vers;
char *proto;
```
The code above is a generic client creation routine. The *host* parameter identifies the name of the remote host where the server is located. The *proto* parameter indicates which kind of transport protocol to use. The values currently supported for this field are udp and tcp. Default timeouts are set, but can be modified using *clnt\_control*.

*Caution:* Using UDP has its shortcomings. Since UDP-based RPC messages can

only hold up to 8 K bytes of encoded data, this transport cannot be used for procedures that take large arguments or return huge results.

```
bool_t
clnt_control(cl, req, info)
CLIENT *cl;
char *info;
```
The macro illustrated above is used to change or retrieve a variety of information about a client object. The *req* parameter indicates the type of operation, and *info* is a

pointer to the information. For both UDP and TCP, the supported values of *req*, their argument types, and what they do are the following:

> CLSET\_TIMEOUT struct timeval set total timeout CLGET\_TIMEOUT struct timeval get total timeout

If you set the timeout using  $clnt\_control( )$ , the timeout parameter passed to clnt\_call() will be ignored in all future calls.

CLGET\_SERVER\_ADDR struct sockaddr\_in get server's address

The following operations are valid only for UDP:

CLSET\_RETRY\_TIMEOUT struct timeval set the retry CLGET\_RETRY\_TIMEOUT struct timeval get the retry

The retry timeout is the time that UDP and RPC wait for the server to reply before retransmitting the request.

```
clnt_freeres(clnt, outproc, out)
CLIENT *clnt;
xdrproc_t outproc;
char *out;
```
The macro above frees any data allocated by the RPC/XDR system when it decoded the results of an RPC call. The *out* parameter is the address of the results, and *outproc* is the XDR routine describing the results. This routine returns one if the results were successfully freed, and zero otherwise.

```
void
clnt_geterr(clnt, errp)
CLIENT *clnt;
struct rpc_err *errp;
```
The macro above copies the error structure from the client handle to the structure at address *errp*.

```
void
clnt_pcreateerror(s)
char *s;
```
The code above prints a message to standard error indicating why a client RPC handle could not be created. The message is prepended with the string *s* and a colon. Used when a clnt\_create(), clntraw\_create(), clnttcp\_create(), or clntudp\_create() call fails.

```
void
clnt_perrno(stat)
enum clnt_stat stat;
```
The code above prints a message to standard error corresponding to the condition indicated by *stat*. Used after callrpc().

```
clnt_perror(clnt, s)
CLIENT *clnt;
char *s;
```
The code above prints a message to standard error indicating why an RPC call failed; *clnt* is the handle used to perform the call. The message is prepended with the string *s* and a colon. Used after clnt\_call().

```
char *
clnt_spcreateerror
char *s;
```
The code illustrated above performs in a similar way to  $clnt\_percentageerror()$ , except that it returns a string instead of printing to the standard error.

**Bugs:** it returns a pointer to static data which is overwritten on each call.

```
char *
clnt_sperrno(stat)
enum clnt_stat stat;
```
The code illustrated above takes the same arguments as  $\text{clnt\_perm}()$ , but instead of sending a message to the standard error indicating why an RPC call failed, it returns a pointer to a string which contains the message. The string ends with a NEWLINE.

The  $|$ clnt\_sperrno() function is used instead of clnt\_perrno() if the program does not have a standard error (programs running as servers quite often do not), or if the programmer does not want the message to be output using  $print()$ , or if a message format different from the one supported by clnt\_perrno() is to be used.

Note: unlike clnt\_sperror() and clnt\_spcreaterror(), clnt\_sperrno() returns a pointer to static data, but the result is not overwritten on each call.

```
char *
clnt_sperror(rpch, s)
CLIENT *rpch;
char *s;
```
The code illustrated above performs in a similar way to clnt\_perror(), except that (like clnt\_sperrno()) it returns a string instead of printing to standard error.

**Bugs:** It returns a pointer to static data which is overwritten on each call.

```
CLIENT *
clntraw_create(prognum, versnum)
u_long prognum, versnum;
```
This routine creates a toy RPC client for the remote program *prognum*, version *versnum*. The transport used to pass messages to the service is actually a buffer within the process's address space, the corresponding RPC server should therefore be located in the same address space (see svcraw\_create()). This allows simulation of RPC and acquisition of RPC overheads, such as round trip times, without any kernel interference. This routine returns NULL if it fails.

```
CLIENT *
clnttcp_create(addr, prognum, versnum, sockp, sendsz, recvsz)
struct sockaddr_in *addr;
u_long prognum, versnum;
int *sockp;
u_int sendsz, recvsz;
```
This routine creates an RPC client for the remote program *prognum*, version *vershum*. The client uses TCP/IP as a transport. The remote program is located at the Internet address *\*addr*. If *addr->sin\_port* is zero, then it is set to the actual port that the remote program is listening on (the remote portmap service is consulted for this information). The parameter *sockp* is a socket; if it is RPC\_ANYSOCK, this routine opens a new one and sets *sockp*. As TCP-based RPC uses buffered I/O, the user may specify the size of the send and receive buffers using the *sendsz* and *recvsz* parameters. Zero values set suitable defaults. This routine returns NULL if it fails.

```
CLIENT *
clntudp_create(addr, prognum, versnum, wait, sockp)
struct sockaddr_in *addr;
u_long prognum, versnum;
struct timeval wait;
```
int \*sockp; This routine creates an RPC client for the remote program *prognum*, version *versnum*. The client uses UDP/IP as a transport. The remote program is located at the Internet address *addr*. If *addr->sin\_port* is zero, then it is set to the actual port that the remote program is listening on (the remote portmap service is consulted for this information). The *sockp* parameter is a socket; if it is RPC\_ANYSOCK, this routine opens a new one and sets *sockp*. The UDP transport resends the call message at intervals of wait time until a response is received or until the call times out. The total time for the call to time out is specified by clnt\_call().

*Caution:* UDP-based RPC messages can only hold up to 8 Kbytes of encoded data, so this transport cannot be used for procedures that take large arguments or return large results.

```
CLIENT *
clntudp_bufcreate(addr, prognum, versnum, wait, sockp, sendsize,
                 recosize)
struct sockaddr_in *addr;
u_long prognum, versnum;
struct timeval wait;
int *sockp;
unsigned int sendsize;
unsigned int recosize;
```
This routine creates an RPC client for the remote program *prognum*, on *versnum*. The client uses UDP/IP as a transport. The remote program is located at the Internet address *addr*. If *addr->sin\_port* is zero, then it is set to the actual port that the remote program is listening on (the remote portmap service is consulted for this information). The *sockp* parameter is a socket; if it is RPC\_ANYSOCK, this routine opens a new one and sets *sockp*. The UDP transport resends the call message at intervals of wait time until a response is received or until the call times out. The total time for the call to time out is specified by clnt\_call(). This allows the user to specify the maximun packet size for sending and receiving UDP-based RPC messages.

```
int
get_myaddress(addr)
struct sockaddr_in *addr;
```
This routine puts the machine's IP address into *\*addr*, without consulting the library routines that deal with /etc/hosts. The port number is always set to htons(PMAPPORT). On top of ChorusOS, this primitive returns 0 when a port

number and an IP address are found, and *addr* is filled with a valid *sockaddr\_in* structure. Otherwise, a non zero value is returned, and *addr* is left unchanged.

```
struct pmaplist *
pmap_getmaps(addr)
struct sockaddr_in *addr;
```
This is a user interface to the portmap service, which returns a list of the current RPC program-to-port mappings on the host located at IP address *\*addr*. This routine can return NULL. The rpcinfo  $-p$  command uses this routine.

```
u_short
pmap_getport(addr, prognum, versnum, protocol)
struct sockaddr_in *addr;
u_long prognum, versnum, protocol;
```
This is a user interface to the portmap service, which returns the port number on which a service is waiting. The service supports program number *prognum*, version *versnum*, and can use the transport protocol associated with *protocol*. The value of protocol will usually be IPPROTO\_UDP or IPPROTO\_TCP. A return value of zero means that the mapping does not exist, or that the RPC system failed to contact the remote portmap service. In the latter case, the global variable *rpc\_createerr* contains the RPC status.

```
enum clnt_stat
pmap_rmtcall(addr, prognum, versnum, procnum, inproc, in, outproc,
            out, tout, portp)
struct sockaddr_in *addr;
u_long prognum, versnum, procnum;
char *in, *out;
xdrproc_t inproc, outproc;
struct timeval tout;
u_long *portp;
```
This is a user interface to the portmap service, which instructs portmap on the host at IP address *\*addr* to make an RPC call on your behalf to a procedure on that host. The *\*portp* parameter will be modified to the program's port number if the procedure succeeds. The definitions of other parameters are discussed in callrpc() and clnt\_call(). This procedure should be used for a ping and nothing else. See also clnt\_broadcast().

```
pmap_set(prognum, versnum, protocol, port)
u_long prognum, versnum, protocol;
u_short port;
```
This is a user interface to the portmap service, which establishes a mapping between the triple [*prognum*,*versnum*,*protocol*] and *port* on the system's portmap service. The value of *protocol* will usually be IPPROTO\_UDP or IPPROTO\_TCP. This routine returns one if it succeeds, zero otherwise. The mapping is automatically done by svc\_register().

```
pmap_unset(prognum, versnum)
u_long prognum, versnum;
```
This is a user interface to the portmap service, which destroys all mapping between the triple [*prognum*,*versnum*,*\**] and ports on the system's portmap service. This routine returns one if it succeeds, zero otherwise.

```
registerrpc(prognum, versnum, procnum, procname, inproc, outproc)
u_long prognum, versnum, procnum;
char *(*procname) ( ) ;
xdrproc_t inproc, outproc;
```
The above routine registers the procedure *procname* with the RPC service package. If a request arrives for program *prognum*, version *versnum*, and procedure *procnum*, *procname* is called with a pointer to its parameter(s). The *progname* argument should return a pointer to its static result(s). *inproc* is used to decode the parameters, and *outproc* is used to encode the results. This routine returns zero if the registration succeeded, -1 otherwise.

*Caution:* Remote procedures registered in this form are accessed using the UDP/IP transport; see *svcudp\_create* for restrictions.

struct rpc\_createerr rpc\_createerr;

This is a global variable whose value is set by any RPC client creation routine that does not succeed. Use the clnt\_pcreateerror() routine to print the reason.

```
svc_destroy(xprt)
SVCXPRT *
xprt;
```
This is a macro that destroys the RPC service transport handle, *xprt*. Destruction usually involves deallocation of private data structures, including *xprt* itself. Use of *xprt* is undefined after calling this routine.

```
fd_set svc_fdset;
```
This is a global variable which reflects the RPC service side's read file descriptor bit mask. It can be used as a parameter to the  $select()$  system call. This is only of use if a service implementor does its own asynchronous event processing and does not call svc\_run() . This variable is read-only (does not pass its address to  $s$  elect()!), but it may change after calls to  $svc\_getrequest$  or any other creation routines.

```
int svc_fds;
```
This interfqce is similar to svc\_fdset(), but limited to 32 descriptors. This interface is rendered obsolete by svc\_fdset().

```
svc_freeargs(xprt, inproc, in)
SVCXPRT *xprt;
xdrproc_t inproc;
char *in;
```
This is a macro that frees any data allocated by the RPC/XDR system when it decoded the arguments to a service procedure using  $\text{svc\_getargs}($ ). This routine returns 1 if the results were successfully freed, and 0 otherwise.

```
svc_getargs(xprt, inproc, in)
SVCXPRT *xprt;
xdrproc_t inproc;
char *in;
```
This is a macro that decodes the arguments of an RPC request associated with the RPC service transport handle, *xprt*. The *in* parameter is the address where the arguments will be placed; inproc() is the XDR routine used to decode the arguments. This routine returns 1 if decoding succeeds, and 0 otherwise.

```
struct sockaddr_in *
svc_getcaller(xprt)
SVCXPRT *xprt;
```
This is the approved way of getting the network address of the caller of a procedure associated with the RPC service transport handle, *xprt*.

```
svc_getreqset(rdfds)
fd_set *rdfds;
```
This routine is only of use if a service implementor does not call  $\text{svc\_run()}$ , but instead implements custom asynchronous event processing. It is called when the select() system call has determined that an RPC request has arrived on RPC socket(s); *rdfds* is the resultant read file descriptor bit mask. The routine returns when all sockets associated with the value of *rdfds* have been serviced.

```
svc_getreq(rdfds)
int rdfds;
```
This interface is similar to svc\_getreqset(), but limited to 32 descriptors. This interface is rendered obsolete by svc\_getreqset().

```
svc_register(xprt, prognum, versnum, dispatch, protocol)
SVCXPRT *xprt;
u_long prognum, versnum;
void (*dispatch) ( );
u_long protocol;
```
This routine associates *prognum* and *versnum* with the service dispatch procedure, *dispatch*. If *protocol* is zero, the service is not registered with the portmap service. If *protocol* is non-zero, a mapping of the triple [*prognum*,*versnum*,*protocol*] to *xprt->xp\_port* is established with the local portmap service (*protocol* is usually zero, IPPROTO\_UDP or IPPROTO\_TCP ). The *dispatch* procedure has the following form:

```
dispatch(request, xprt)
struct svc_req *request;
SVCXPRT *xprt;
```
The  $|{\rm src\_register()}$  routine returns 1 if it succeeds, and 0 otherwise.

```
svc_run( )
```
This routine never returns. It waits for RPC requests to arrive, and calls the appropriate service procedure using  $\sec_9e$ treq() when one arrives. This prodedure is usually waiting for a select () system call to return.

```
svc_sendreply(xprt, outproc, out)
SVCXPRT *xprt;
xdrproc_t outproc;
char *out;
```
This is called by an RPC service's dispatch routine to send the results of a remote procedure call. The *xprt* parameter is the request's associated transport handle.

outproc() is the XDR routine which is used to encode the results, and *out* is the address of the results. This routine returns 1 if it succeeds, and 0 otherwise.

```
void
svc_unregister(prognum, versnum)
u_long prognum, versnum;
```
This function removes all mapping of the double [*prognum*,*versnum*] to dispatch routines, and of the triple [*prognum*,*versnum*,*\**] to port numbers.

```
void
svcerr_auth(xprt, why)
SVCXPRT *xprt;
enum auth stat why;
```
This is called by a service dispatch routine that cannot perform a remote procedure call due to an authentication error.

```
void
svcerr_decode(xprt)
SVCXPRT *xprt;
```
This is called by a service dispatch routine that cannot decode its parameters successfully. See also *svc\_getargs*.

```
void
svcerr_noproc(xprt)
SVCXPRT *xprt;
```
This is called by a service dispatch routine that does not implement the procedure number requested by the caller.

```
void
svcerr_noprog(xprt)
SVCXPRT *xprt;
```
This is called when the desired program is not registered with the RPC package. Service implementors do not usually need this routine.

```
void
svcerr_progvers(xprt)
SVCXPRT *xprt;
```
This is called when the desired version of a program is not registered with the RPC package. Service implementors do not usually need this routine.

```
void
svcerr_systemerr(xprt)
SVCXPRT *xprt;
```
This is called by a service dispatch routine when it detects a system error not covered by any particular protocol. For example, if a service can no longer allocate storage, it may call this routine.

```
void
svcerr_weakauth(xprt)
SVCXPRT *xprt;
```
This is called by a service dispatch routine that cannot perform a remote procedure call due to insufficient authentication parameters. The routine calls svcerr\_auth(xprt, AUTH\_TOOWEAK).

```
SVCXPRT *
svcraw_create( )
```
This routine creates a dummy RPC service transport, to which it returns a pointer. The transport is really a buffer within the process's address space. The corresponding RPC client should therefore be located in the same address space (see clntraw\_create()). This routine allows simulation of RPC and acquisition of RPC overheads (such as round trip times), without any kernel interference. This routine returns NULL if it fails.

```
SVCXPRT *
svctcp_create(sock, send_buf_size, recv_buf_size)
int sock;
u_int send_buf_size, recv_buf_size;
```
This routine creates a TCP/IP-based RPC service transport, to which it returns a pointer. The transport is associated with the socket *sock*, which may be RPC\_ANYSOCK, in which case a new socket is created. If the socket is not bound to a local TCP port, this routine binds it to an arbitrary port. Upon completion, *xprt->xp\_sock* is the transport's socket descriptor, and *xprt->xp\_port* is the transport's port number. This routine returns NULL if it fails. TCP-based RPC uses buffered I/O, therefore users may specify the size of buffers. Zero values set suitable defaults.

```
SVCXPRT *
svcfd_create(fd, sendsize, recvsize)
int fd;
u_int sendsize;
u_int recvsize;
```
This routine creates a service on top of any open descriptor. Typically, this descriptor is a connected socket for a stream protocol such as TCP. The *sendsize* and *recvsize* parameters indicate sizes for the send and receive buffers. If they are zero, a reasonable default is chosen.

```
SVCXPRT *
svcudp_bufcreate(sock, sendsize, recosize)
int sock;
```
This routine creates a UDP/IP-based RPC service transport, to which it returns a pointer. The transport is associated with the socket *sock*, which may be RPC\_ANYSOCK, in which case a new socket is created. If the socket is not bound to a local UDP port, this routine binds it to an arbitrary port. Upon completion, *xprt->xp\_sock* is the transport's socket descriptor, and *xprt->xp\_port* is the transport's port number. This routine returns NULL if it fails. This allows the user to specify the maximun packet size for sending and receiving UDP-based RPC messages.

```
xdr_accepted_reply(xdrs, ar)
XDR *xdrs;
struct accepted reply *ar;
```
This routine is used to encode RPC reply messages. It is useful for users who wish to generate RPC-style messages without using the RPC package.

```
xdr_authunix_parms(xdrs, aupp)
XDR *xdrs;
struct authunix_parms *aupp;
```
This routine is used to describe UNIX credentials. It is useful for users who wish to generate these credentials without using the RPC authentication package.

```
void
xdr_callhdr(xdrs, chdr)
XDR *xdrs;
struct rpc_msg *chdr;
```
This routine is used to describe RPC call header messages. It is useful for users who wish to generate RPC-style messages without using the RPC package.

```
xdr_callmsg(xdrs, cmsg)
XDR *xdrs;
struct rpc_msg *cmsg;
```
This routine is used to describe RPC call messages. It is useful for users who wish to generate RPC-style messages without using the RPC package.

```
xdr_opaque_auth(xdrs, ap)
XDR *xdrs;
struct opaque_auth *ap;
```
This routine is used to describe RPC authentication information messages. It is useful for users who wish to generate RPC-style messages without using the RPC package.

```
xdr_pmap(xdrs, regs)
XDR *xdrs;
struct pmap *regs;
```
This routine is used to describe parameters to various portmap procedures externally. It is useful for users who wish to generate these parameters without using the pmap interface.

```
xdr_pmaplist(xdrs, rp)
XDR *xdrs;
struct pmaplist **rp;
```
This routine is used to describe a list of port mappings, externally. It is useful for users who wish to generate these parameters without using the pmap interface.

```
xdr_rejected_reply(xdrs, rr)
XDR *xdrs;
struct rejected_reply *rr;
```
This routine is used to describe RPC reply messages. It is useful for users who wish to generate RPC-style messages without using the RPC package.

```
xdr_replymsg(xdrs, rmsg)
XDR *xdrs;
struct rpc_msg *rmsg;
```
This routine is used to describe RPC reply messages. It is useful for users who wish to generate RPC-style messages without using the RPC package.

```
void
xprt_register(xprt)
SVCXPRT *xprt;
```
After RPC service transport handles are created, they should be registered with the RPC service package using this routine, which modifies the global variable svc\_fds(). Service implementors do not usually need this routine.

```
void
xprt_unregister(xprt)
SVCXPRT *xprt;
```
Before an RPC service transport handle is destroyed, it should be unregistered with the RPC service package using this routine, which modifies the global variable  $\text{svc}$   $\text{fds}$  (). Service implementors do not usually need this routine.

**RESTRICTIONS** These library calls do not support multi-threaded applications.

**ATTRIBUTES** See attributes(5) for descriptions of the following attributes:

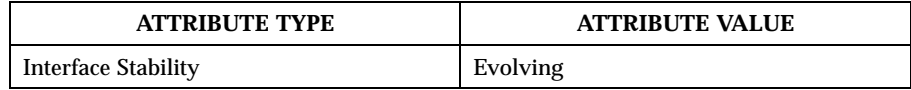

**SEE ALSO** xdr(3RPC)

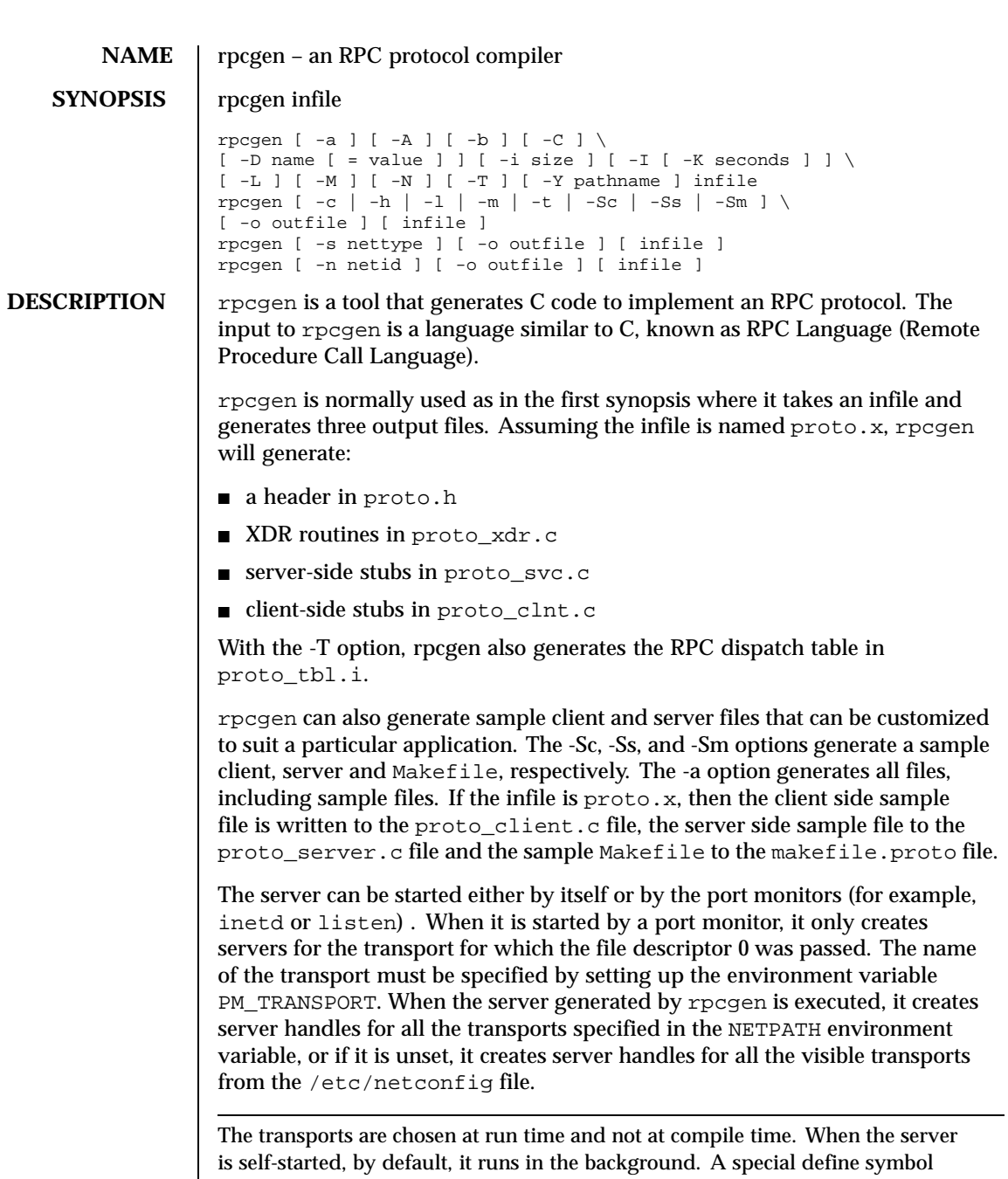

Last modified December 1999 ChorusOS 4.0 35

RPC\_SVC\_FG can be used to run the server process in foreground.

The second synopsis provides special features which allow for the creation of more sophisticated RPC servers. These features include support for user-provided #defines and RPC dispatch tables. The entries in the RPC dispatch table contain:

- Pointers to the service routine corresponding to that procedure.
- $\blacksquare$  A pointer to the input and output arguments indicating the size of these routines.

A server can use the dispatch table to check authorization and then to execute the service routine; a client library may use it to deal with the details of storage management and XDR data conversion.

The synopses shown above are used when one does not want to generate all the output files, but only a particular one. See the EXAMPLES section below for examples of rpcgen usage. When rpcgen is executed with the -s option, it creates servers for that particular class of transports. When executed with the -n option, it creates a server for the transport specified by netid. If infile is not specified, rpcgen accepts the standard input.

All the options mentioned in the second synopsis can be used with the other three synopses, but the changes will be made only to the specified output file.

The C preprocessor cc -E is run on the input file before it is actually interpreted by rpcgen. For each type of output file, rpcgen defines a special preprocessor symbol for use by the rpcgen programmer:

- RPC\_HDR: defined when compiling into headers
- RPC\_XDR: defined when compiling into XDR routines
- RPC\_SVC: defined when compiling into server-side stubs
- RPC\_CLNT: defined when compiling into client-side stubs
- RPC\_TBL: defined when compiling into RPC dispatch tables

Any line beginning with "%" is passed directly into the output file, uninterpreted by rpcgen. To specify the path name of the C preprocessor, use the -Y flag.

For every data type referred to in the infile, rpcgen assumes that there is a routine with the string  $xdr$ <sub>a</sub> associated to the name of the data type. If this routine does not exist in the RPC/XDR library, it must be provided. Providing an undefined data type allows customization of XDR routines.

**OPTIONS** The following options are supported:

−a Generate all files, including sample files.

−A Enable the Automatic MT mode in the server main program. In this mode, the RPC library automatically creates threads to service client

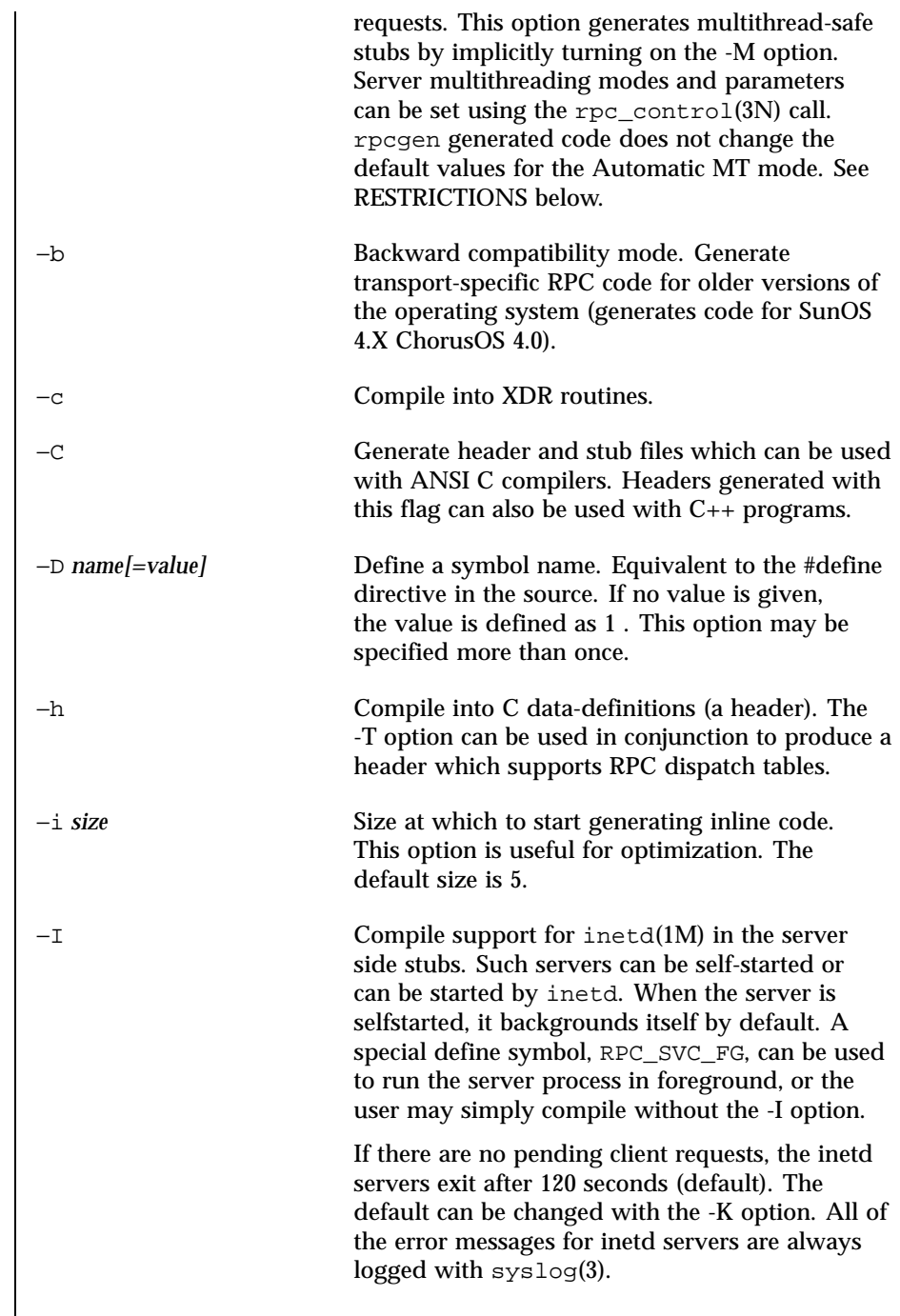

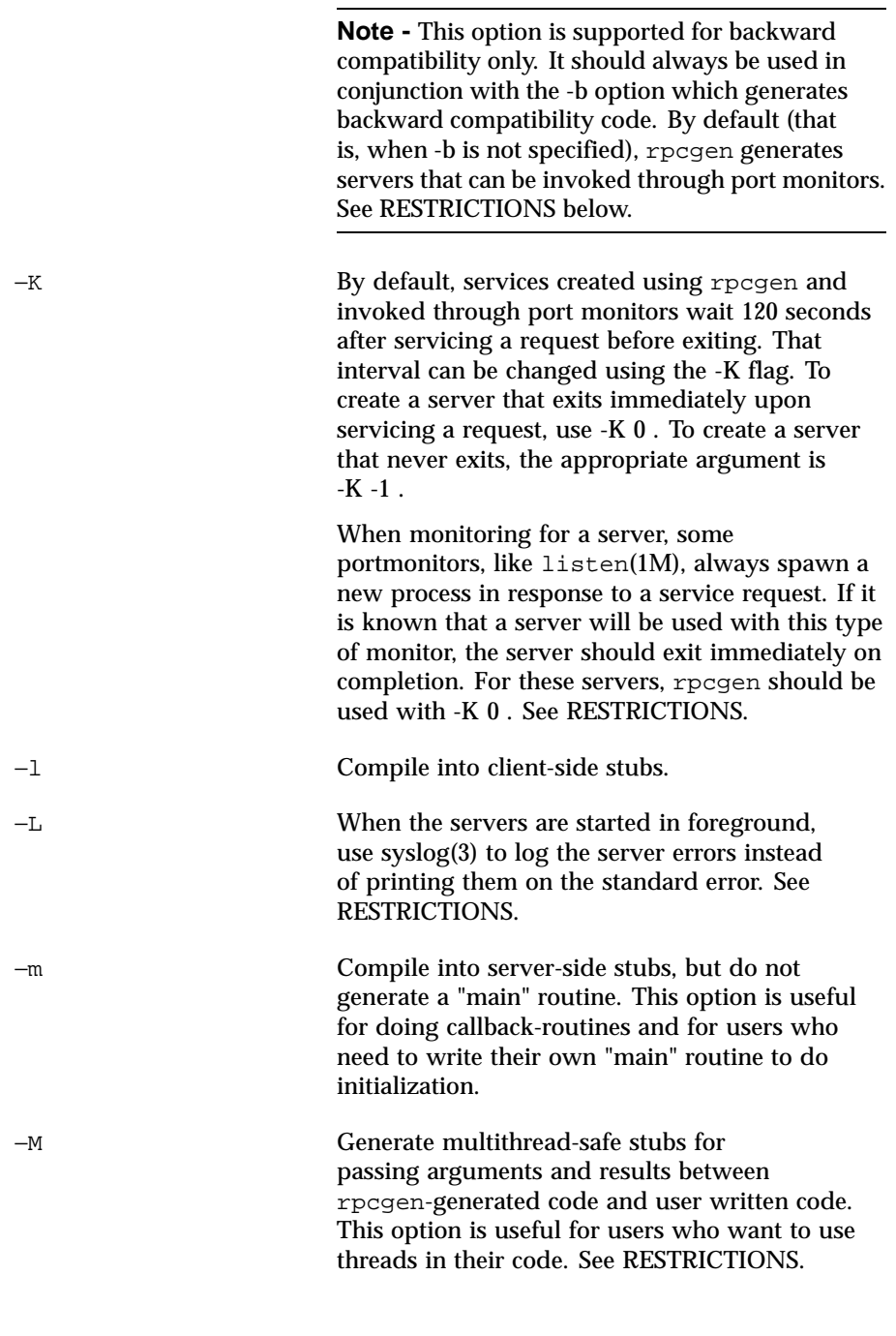

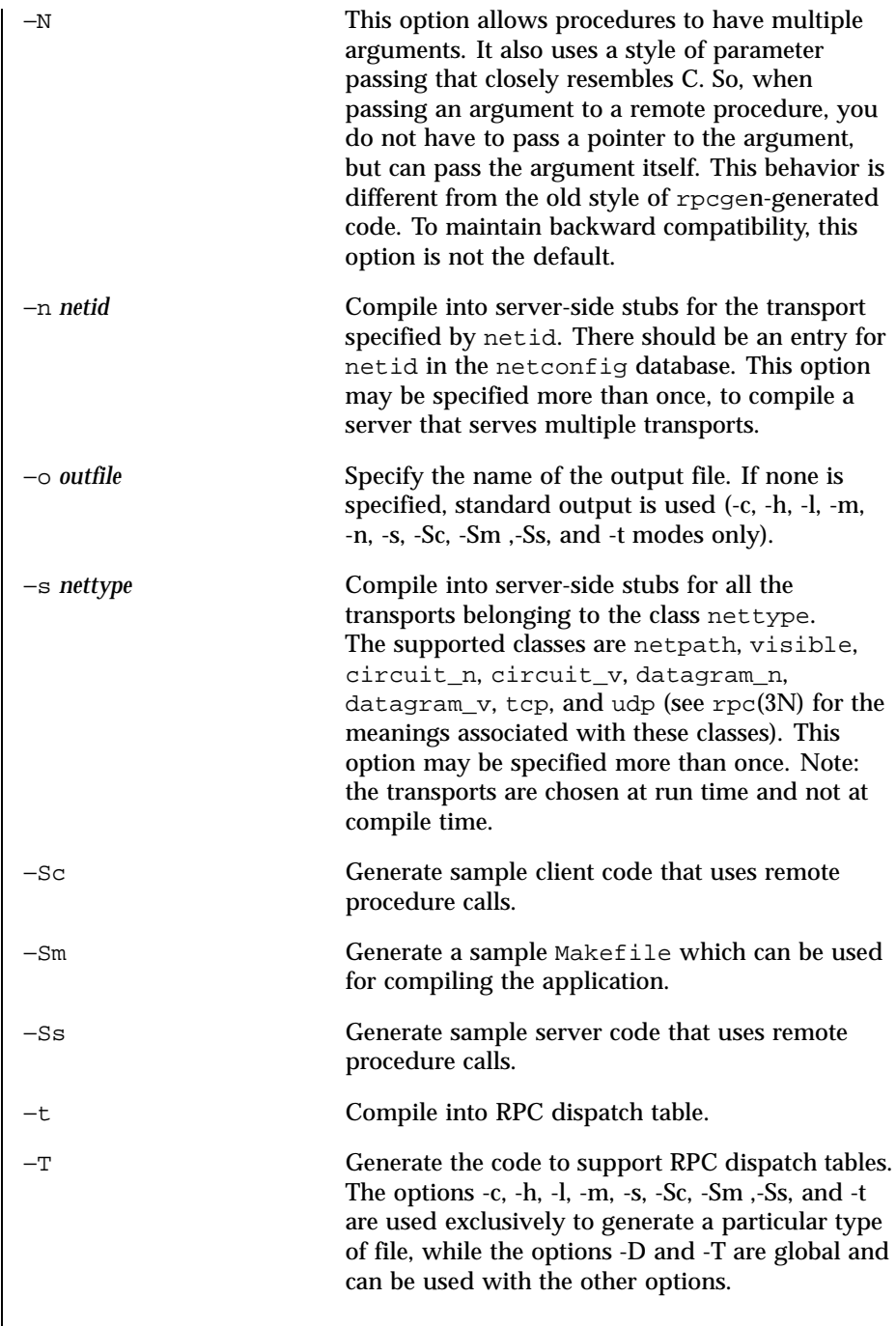

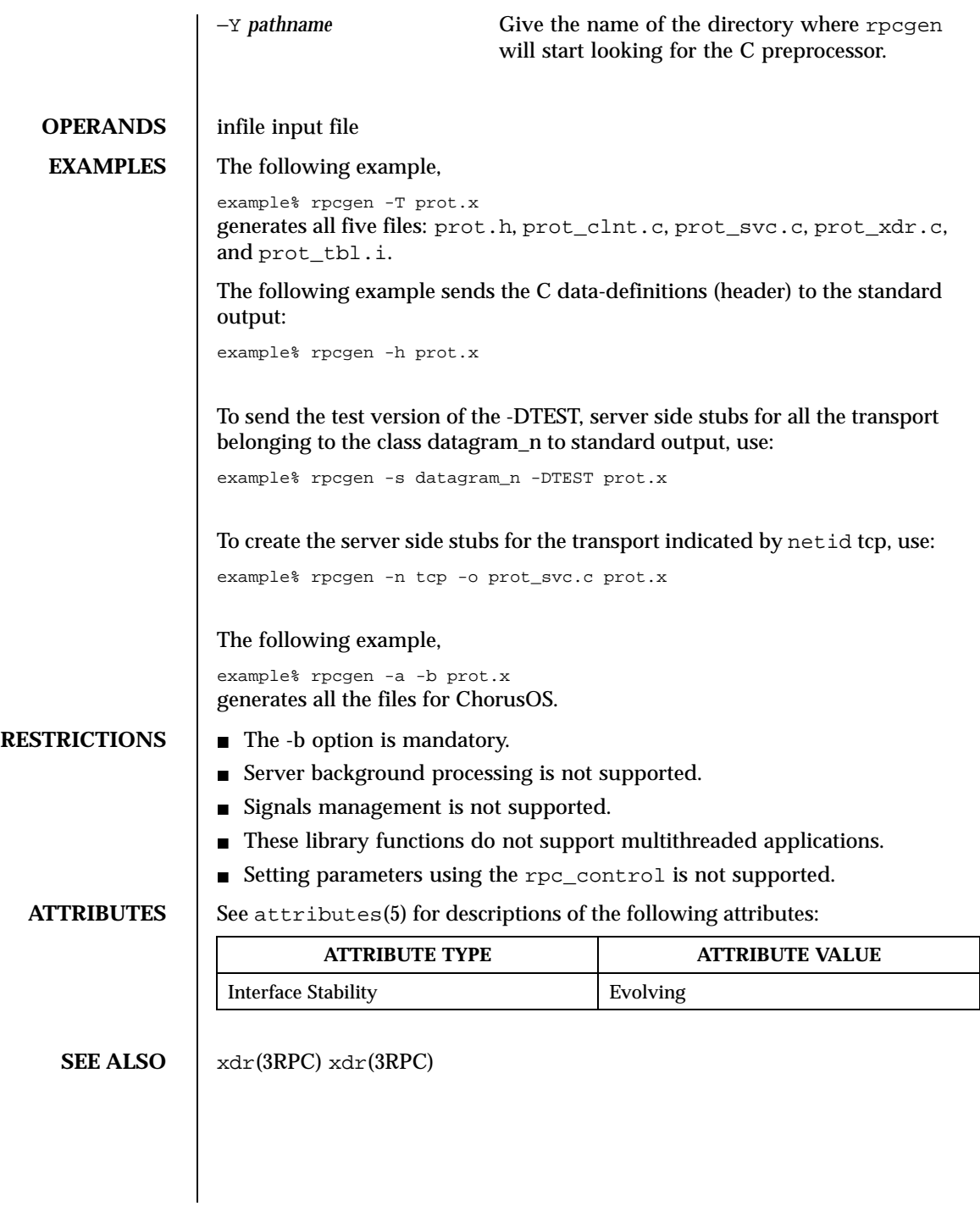

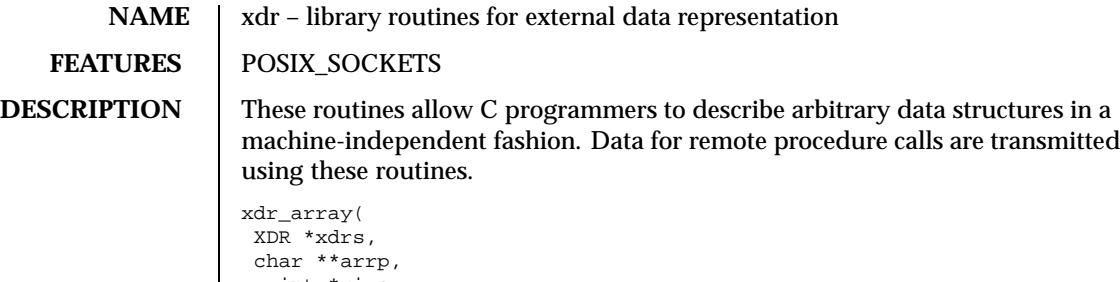

```
u_int *sizep,
maxsize,
elsize,
xdrproc_t elproc);
```
This is a filter primitive that translates between variable-length arrays and their corresponding external representations. The *arrp* parameter is the address of the pointer to the array, while *sizep* is the address of the element count of the array; this element count cannot exceed *maxsize*. The *elsize* parameter is the sizeof() each of the array's elements, and *elproc* is an XDR filter that translates between the array elements' C form, and their external representation. This routine returns one if it succeeds, zero otherwise.

```
xdr_bool(xdrs, bp)
XDR *xdrs;
bool_t *bp;
```
This is a filter primitive that translates between booleans (C integers) and their external representations. When encoding data, this filter produces values of either one or zero. This routine returns one if it succeeds, zero otherwise.

```
xdr_bytes(xdrs, sp, sizep, maxsize)
XDR *xdrs;
char **sp;
u_int *sizep, maxsize;
```
This is a filter primitive that translates between counted byte strings and their external representations. The *sp* parameter is the address of the string pointer. The length of the string is located at address *sizep*; strings cannot be longer than *maxsize*. This routine returns one if it succeeds, zero otherwise.

```
xdr_char(xdrs, cp)
XDR *xdrs;
char *cp;
```
This is a filter primitive that translates between C characters and their external representations. This routine returns one if it succeeds, zero otherwise. Note: encoded characters are not packed, and occupy 4 bytes each. For arrays of characters, it is worth considering xdr\_bytes(), xdr\_opaque() or xdr\_string().

```
void
xdr_destroy(xdrs)
XDR *xdrs;
```
This is a macro that invokes the destroy routine associated with the XDR stream, *xdrs*. Destruction generally involves freeing private data structures associated with the stream. The effect of using *xdrs* after invoking xdr\_destroy() is undefined.

```
xdr_enum(xdrs, ep)
XDR *xdrs;
enum_t *ep;
```
This is a filter primitive that translates between C enums (actually integers) and their external representations. This routine returns one if it succeeds, zero otherwise.

```
void
xdr_free(proc, objp)
xdrproc_t proc;
char *objp;
```
This is a generic freeing routine. The first argument is the XDR routine for the object being freed. The second argument is a pointer to the object itself. Note: the pointer passed to this routine is *not* freed, but what it points to *is* freed (recursively).

```
u_int
xdr_getpos(xdrs)
XDR *xdrs;
```
This is a macro that invokes the get-position routine associated with the XDR stream, *xdrs*. The routine returns an unsigned integer, which indicates the position of the XDR byte stream. A desirable feature of XDR streams is that simple arithmetic works with this number, although the XDR stream instances need not guarantee this.

```
long *
xdr_inline(xdrs, len)
XDR *xdrs;
int len;
```
This is a macro that invokes the in-line routine associated with the XDR stream, *xdrs*. The routine returns a pointer to a contiguous piece of the stream's buffer; *len* is the byte length of the required buffer. Note: the pointer is cast to *long \**.

Warning:  $xdr_initne()$  may return NULL (0) if it cannot allocate a contiguous piece of a buffer. Therefore the behavior may vary among stream instances; it exists for the sake of efficiency.

```
xdr_int(xdrs, ip)
XDR *xdrs;
int *ip;
```
This is a filter primitive that translates between C integers and their external representations. This routine returns one if it succeeds, zero otherwise.

```
xdr_long(xdrs, lp)
XDR *xdrs;
long *lp;
```
This is a filter primitive that translates between  $C$  long integers and their external representations. This routine returns one if it succeeds, zero otherwise.

```
void
xdrmem_create(xdrs, addr, size, op)
XDR *xdrs;
char *addr;
u int size;
enum xdr_op op;
```
This routine initializes the XDR stream object pointed to by *xdrs*. The stream's data is written to, or read from, a chunk of memory at location *addr* whose length is no more than *size* bytes long. The *op* determines the direction of the XDR stream (either XDR\_ENCODE, XDR\_DECODE, or XDR\_FREE).

```
xdr_opaque(xdrs, cp, cnt)
XDR *xdrs;
char *cp;
u_int cnt;
```
This is a filter primitive that translates between fixed size opaque data and its external representation. The cp parameter is the address of the opaque object, and *cnt* is its size in bytes. This routine returns one if it succeeds, zero otherwise.

```
xdr_pointer(xdrs, objpp, objsize, xdrobj)
XDR *xdrs;
char **objpp;
u_int objsize;
xdrproc_t xdrobj;
```
This function is similar to xdr\_reference() except that it serializes NULL pointers and  $xdr_reference()$  does not. Thus,  $xdr\_pointer()$  can represent recursive data structures, such as binary trees or linked lists.

```
void
xdrrec_create(xdrs, sendsize, recvsize, handle, readit, writeit)
XDR *xdrs;
u int sendsize, recvsize;
char *handle;
int (*readit) ( ), (*writeit) ( );
```
This routine initializes the XDR stream object pointed to by *xdrs*. The stream's data is written to a buffer of size *sendsize*; a value of zero indicates the system should use a suitable default. The stream's data is read from a buffer of size *recvsize*; it too can be set to a suitable default by passing a zero value. When a stream's output buffer is full, writeit() is called. Similarly, when a stream's input buffer is empty,  $realit()$  is called. The behavior of these two routines is similar to the system calls read() and write(), except that *handle* is passed to the former routines as the first parameter. Note: the XDR stream's *op* field must be set by the caller.

Warning: this XDR stream implements an intermediate record stream. Therefore there are additional bytes in the stream to provide record boundary information.

```
xdrrec_endofrecord(xdrs, sendnow)
XDR *xdrs;
int sendnow;
```
This routine can be invoked only on streams created using xdrrec\_create(). The data in the output buffer is marked as a completed record, and the output buffer is optionally written out if *sendnow* is non-zero. This routine returns one if it succeeds, zero otherwise.

```
xdrrec_eof(xdrs)
XDR *xdrs;
int empty;
```
This routine can be invoked only on streams created using  $xdrrec\_create()$ . After consuming the rest of the current record in the stream, this routine returns one if the stream has no more input, zero otherwise.

```
xdrrec_skiprecord(xdrs)
XDR *xdrs;
```
This routine can be invoked only on streams created using xdrrec\_create(). It tells the XDR implementation that the rest of the current record in the stream's input buffer should be discarded. This routine returns one if it succeeds, zero otherwise.

```
xdr_reference(xdrs, pp, size, proc)
XDR *xdrs;
char **pp;
u_int size;
xdrproc_t proc;
```
This is a primitive that provides pointer chasing within structures. The *pp* parameter is the address of the pointer; *size* is the sizeof() the structure that *\*pp* points to; and *proc* is an XDR procedure that filters the structure between its C form and its external representation. This routine returns one if it succeeds, zero otherwise.

*Caution:* This routine does not understand NULL pointers. Use xdr\_pointer() instead.

```
xdr_setpos(xdrs, pos)
XDR^+xdrs;
u_int pos;
```
This is a macro that invokes the set position routine associated with the XDR stream *xdrs*. The *pos* parameter is a position value obtained from xdr\_getpos(). This routine returns one if the XDR stream could be repositioned, and zero otherwise.

*Caution:* It is difficult to reposition some types of XDR streams, so this routine may fail with one type of stream and succeed with another.

```
xdr_short(xdrs, sp)
XDR *xdrs;
short *sp;
```
This is a filter primitive that translates between C short integers and their external representations. This routine returns one if it succeeds, zero otherwise.

```
void
xdrstdio_create(xdrs, file, op)
XDR *xdrs;
FILE *file;
enum xdr_op op;
```
This routine initializes the XDR stream object pointed to by *xdrs*. The XDR stream data is written to, or read from, the Standard I/O stream *file*. The *op* parameterd etermines the direction of the XDR stream (either XDR\_ENCODE, XDR\_DECODE, or XDR\_FREE).

*Warning:* the destroy routine associated with these XDR streams calls fflush() on the *file* stream, but never fclose().

```
xdr_string(xdrs, sp, maxsize)
XDR
*xdrs;
char **sp;
u_int maxsize;
```
This is a filter primitive that translates between C strings and their corresponding external representations. Strings cannot be longer than *maxsize*. Note: *sp* is the address of the string's pointer. This routine returns one if it succeeds, zero otherwise.

```
xdr_u_char(xdrs, ucp)
XDR *xdrs;
unsigned char *ucp;
```
This is a filter primitive that translates between unsigned C characters and their external representations. This routine returns one if it succeeds, zero otherwise.

```
xdr_u_int(xdrs, up)
XDR *xdrs;
unsigned *up;
```
This is a filter primitive that translates between unsigned C integers and their external representations. This routine returns one if it succeeds, zero otherwise.

```
xdr_u_long(xdrs, ulp)
XDR *xdrs;
unsigned long *ulp;
```
This is a filter primitive that translates between unsigned long C integers and their external representations. This routine returns one if it succeeds, zero otherwise.

```
xdr_u_short(xdrs, usp)
XDR *xdrs;
unsigned short *usp;
```
This is a filter primitive that translates between unsigned short C integers and their external representations. This routine returns one if it succeeds, zero otherwise.

```
xdr_union(xdrs, dscmp, unp, choices, dfault)
XDR *xdrs;
int *dscmp;
char *unp;
struct xdr_discrim *choices;
bool_t (*defaultarm) ( ); /* may equal NULL */
```
This is a filter primitive that translates between a discriminated C union and its corresponding external representation. It first translates the discriminant of the union located at *dscmp*. This discriminant is always an enum\_t. Next, the union located at *unp* is translated. The *choices* parameter is a pointer to an array of xdr\_discrim() structures. Each structure contains an ordered pair of [*value*,*proc*]. If the union's discriminant is equal to the associated *value*, then the *proc* is called to translate the union. The end of the xdr\_discrim() structure array is denoted by a routine of value NULL. If the discriminant is not found in the *choices* array, then the defaultarm() procedure is called (if it is not NULL). This functions returns one if it succeeds, zero otherwise.

```
xdr_vector(xdrs, arrp, size, elsize, elproc)
XDR *xdrs;
char *arrp;
u_int size, elsize;
xdrproc_t elproc;
```
This is a filter primitive that translates between fixed-length arrays and their corresponding external representations. The *arrp* parameter is the address of the pointer to the array, while *size* is the element count of the array. The *elsize* parameter is the sizeof() each of the array's elements, and *elproc* is an XDR filter that translates between the array elements' C form, and their external representation. This routine returns one if it succeeds, zero otherwise.

xdr\_void( )

This routine always returns one. It may be passed to RPC routines that require a fundtion parameter, where nothing is to be done.

```
xdr_wrapstring(xdrs, sp)
XDR *xdrs;
char **sp;
```
This is a primitive that calls xdr\_string(xdrs,sp,MAXUN.UNSIGNED), where *MAXUN.UNSIGNED* is the maximum value of an unsigned integer. The xdr\_wrapstring() primitive is useful because the RPC package passes a maximum of two XDR routines as parameters, and xdr\_string(), one of the most frequently used primitives, requires three. Returns one if it succeeds, zero otherwise.

# **RESTRICTIONS** These library calls do not support multi-threaded applications.

**ATTRIBUTES** See attributes(5) for descriptions of the following attributes:

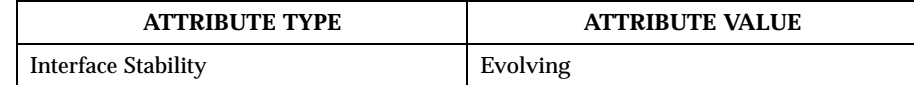

**SEE ALSO** rpc(3RPC)

# Index

# **B**

bindresvport — bind a socket to a privileged IP port 11

### **G**

getrpcbyname — get RPC entry 12, 14, 16 getrpcbynumber — get RPC entry 12, 14, 16 getrpcent — get RPC entry  $12, 14, 16$ getrpcport — get RPC port number 18

### **R**

rpc — library routines for remote procedure calls 19 rpcgen — an RPC protocol compiler 35

## **X**

xdr — library routines for external data representation 41

**Index-49**